# Package 'ca'

January 24, 2020

<span id="page-0-0"></span>Version 0.71.1 Date 2018-10-10 Title Simple, Multiple and Joint Correspondence Analysis Author Michael Greenacre [aut], Oleg Nenadic [aut, cre], Michael Friendly [ctb] Maintainer Oleg Nenadic <onenadi@uni-goettingen.de> **Depends**  $R (= 3.0.0)$ **Suggests** rgl  $(>= 0.64-10)$ , vcd Description Computation and visualization of simple, multiple and joint correspondence analysis. LazyLoad yes LazyData yes License GPL URL <http://www.carme-n.org/> NeedsCompilation no Repository CRAN

# Date/Publication 2020-01-24 06:59:53 UTC

# R topics documented:

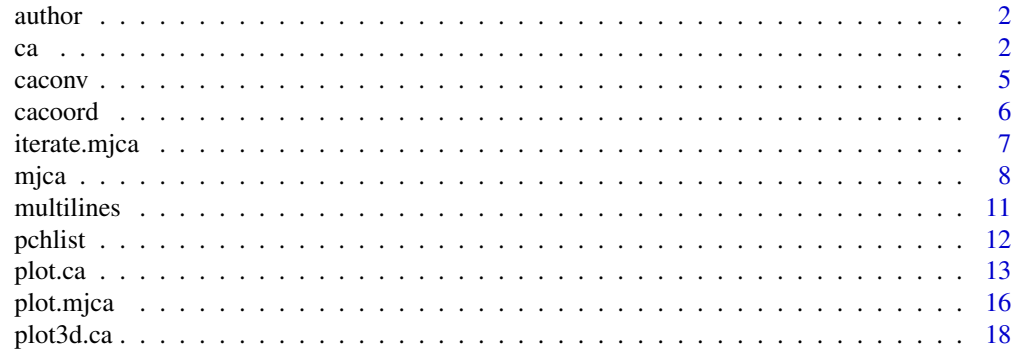

<span id="page-1-0"></span>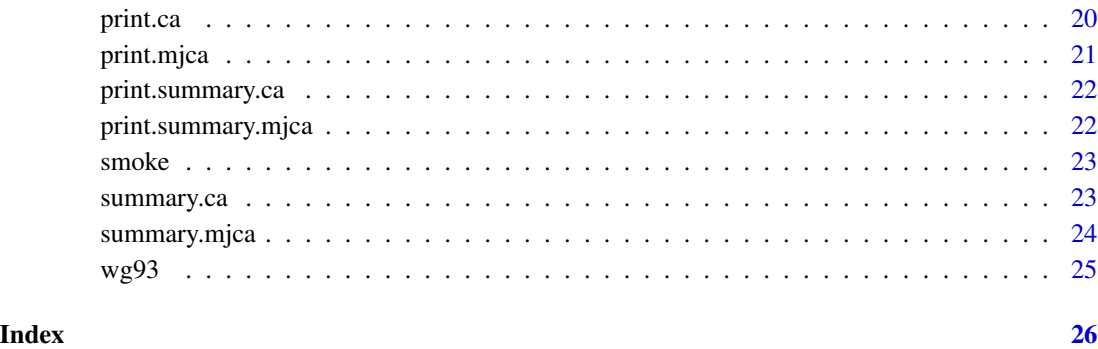

author *Author dataset*

# Description

This data matrix contains the counts of the 26 letters of the alphabet (columns of matrix) for 12 different novels (rows of matrix). Each row contains letter counts in a sample of text from each work, excluding proper nouns.

# Usage

data("author")

# Format

Data frame containing the 12 x 26 matrix.

# Source

Larsen, W.A. and McGill, R., unpublished data collected in 1973.

<span id="page-1-1"></span>ca *Simple correspondence analysis*

# Description

Computation of simple correspondence analysis.

# Usage

```
ca(obj, ...)
## S3 method for class 'matrix'
ca(obj, nd = NA, suprow = NA, supcol = NA,subsetrow = NA, subsetcol = NA, ...)
## S3 method for class 'data.frame'
ca(obj, \ldots)## S3 method for class 'table'
ca(obj, \ldots)## S3 method for class 'xtabs'
ca(obj, ...)
## S3 method for class 'formula'
ca(formula, data, ...)
```
# Arguments

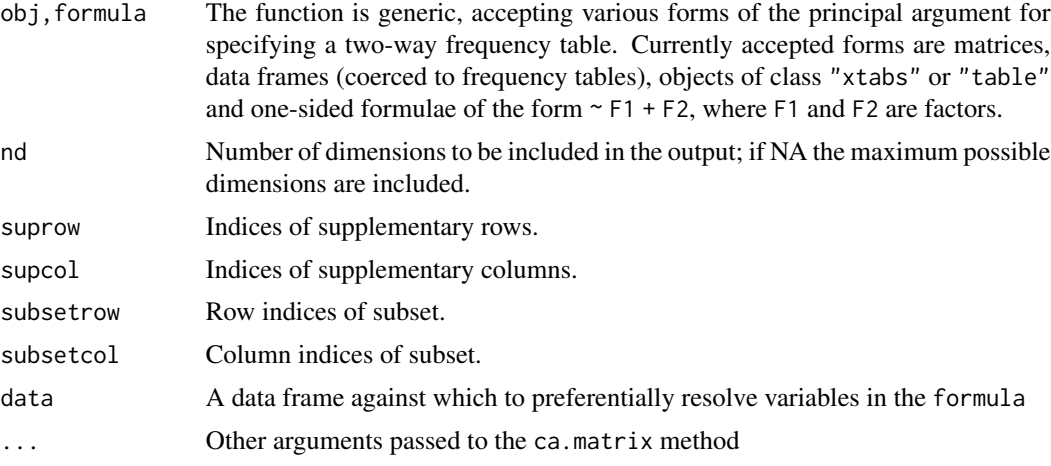

# Details

The function ca computes a simple correspondence analysis based on the singular value decomposition.

The options suprow and supcol allow supplementary (passive) rows and columns to be specified. Using the options subsetrow and/or subsetcol result in a subset CA being performed.

# Value

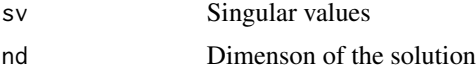

ca  $\sim$  3

<span id="page-3-0"></span>

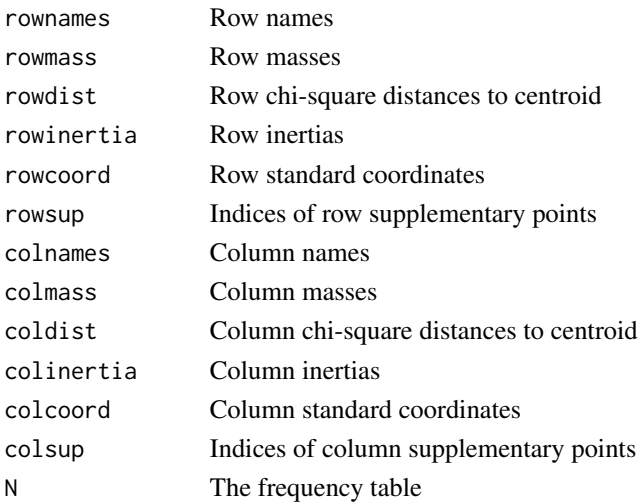

# References

Nenadic, O. and Greenacre, M. (2007). Correspondence analysis in R, with two- and three-dimensional graphics: The ca package. *Journal of Statistical Software*, 20 (3), [http://www.jstatsoft.org/](http://www.jstatsoft.org/v20/i03/) [v20/i03/](http://www.jstatsoft.org/v20/i03/)

Greenacre, M. (2007). *Correspondence Analysis in Practice*. Second Edition. London: Chapman & Hall / CRC. Blasius, J. and Greenacre, M. J. (1994), Computation of correspondence analysis, in *Correspondence Analysis in the Social Sciences*, pp. 53-75, London: Academic Press.

Greenacre, M.J. and Pardo, R. (2006), Subset correspondence analysis: visualizing relationships among a selected set of response categories from a questionnaire survey. *Sociological Methods and Research*, 35, pp. 193-218.

#### See Also

[svd](#page-0-0), [plot.ca](#page-12-1), [plot3d.ca](#page-17-1), [summary.ca](#page-22-1), [print.ca](#page-19-1)

#### Examples

```
data("author")
ca(author)
plot(ca(author))
# table method
haireye <- margin.table(HairEyeColor, 1:2)
haireye.ca <- ca(haireye)
haireye.ca
plot(haireye.ca)
# some plot options
plot(haireye.ca, lines=TRUE)
plot(haireye.ca, arrows=c(TRUE, FALSE))
```
<span id="page-4-0"></span>

Conversion from and to a number of different data types commonly used in CA and MCA (frequency tables, response pattern matrices, indicator matrices and Burt matrices).

#### Usage

```
caconv(x, from = c("freq", "rpm", "ind", "Burt"), to = <math>c("rpm", "ind", "Burt", "freq"),nlev = NA, vars = c(1,2), ...)
```
# Arguments

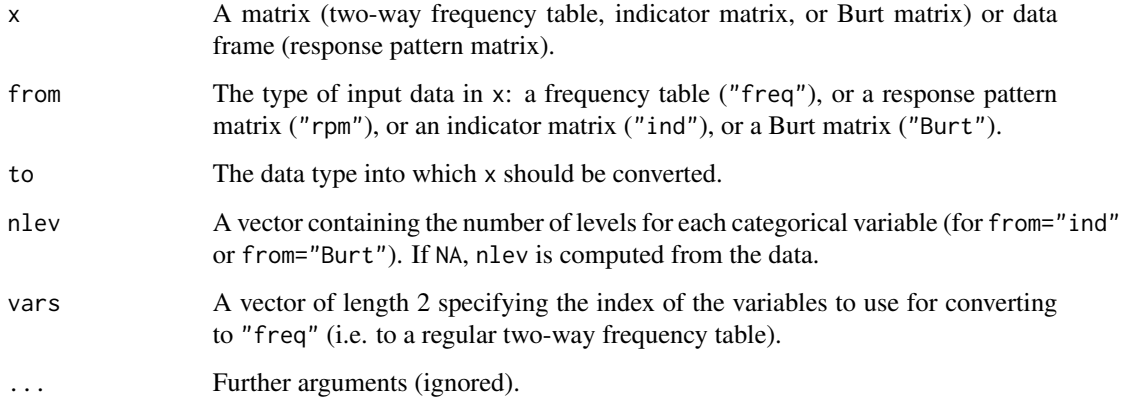

# Details

The function caconv converts between data types in CA and MCA. Note that a conversion from from="Burt" to to="ind" or to="rpm" is not supported.

# Value

A matrix or data frame containing the converted data (with the type specified in to).

# See Also

[ca](#page-1-1),[mjca](#page-7-1)

<span id="page-5-0"></span>Extracting standard and principal coordinates as well as various row and column scaling configurations for visual display from ca and mjca objects.

#### Usage

```
cacoord(obj,
               type = c("standard", "principal",
                       "symmetric", "rowprincipal", "colprincipal", "symbiplot",
                        "rowgab", "colgab", "rowgreen", "colgreen"),
               dim = NA,
               rows = NA,cols = NA,
               ...)
```
#### Arguments

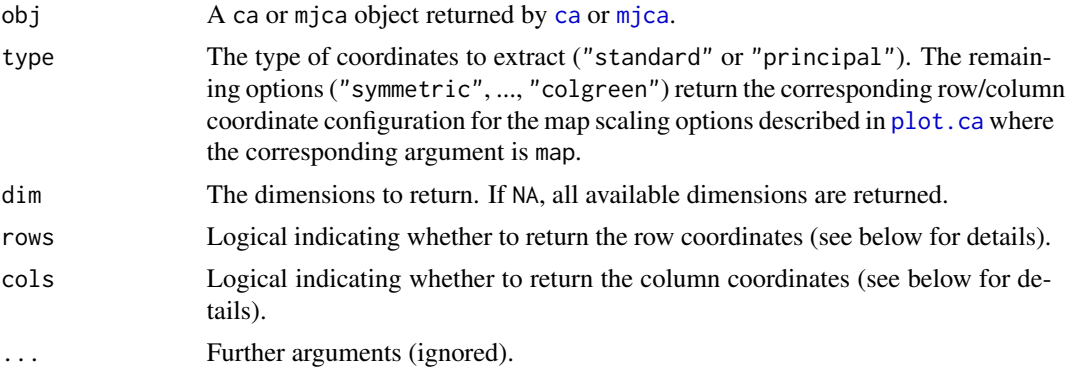

# Details

The function cacoord returns the standard or principal coordinates of a CA or MCA solution. Additionally, row and column scaling configurations for plotting methods can be computed (see [plot.ca](#page-12-1) for details).

Note that by default row and column coordinates are computed (i.e. for (rows=NA&cols=NA)|(rows=TRUE&cols=TRUE)). Using rows=TRUE (and cols=NA or cols=FALSE) returns a matrix with the row coordinates, and for cols=TRUE (and cols=NA or cols=FALSE) a matrix with the column coordinates is returned.

#### Value

A list with the slots rows (row coordinates) and columns (column coordinates). When computing only row or only column coordinates, a matrix (with the corresponding row or column coordinates) is returned.

# <span id="page-6-0"></span>iterate.mjca 7

# See Also

[ca](#page-1-1),[mjca](#page-7-1),[plot.ca](#page-12-1),[plot.mjca](#page-15-1)

iterate.mjca *Updating a Burt matrix in Joint Correspondence Analysis*

# Description

Updating a Burt matrix in Joint Correspondence Analysis based on iteratively weighted least squares.

# Usage

iterate.mjca(B, lev.n, nd = 2, maxit = 50, epsilon =  $0.0001$ )

# Arguments

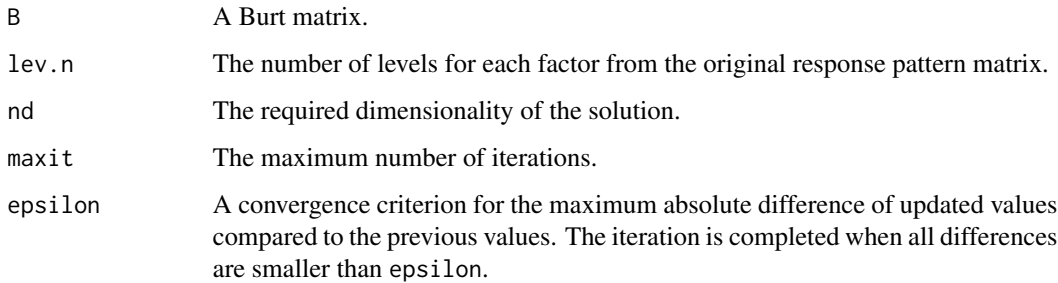

# Details

The function iterate.mjca computes the updated Burt matrix. This function is called from the function [mjca](#page-7-1) when the option lambda="JCA", i.e. when a Joint Correspondence Analysis is performed.

#### Value

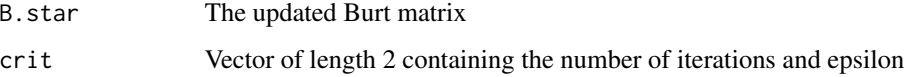

#### See Also

[mjca](#page-7-1)

Computation of multiple and joint correspondence analysis.

# Usage

```
mjca(obj, ...)
## S3 method for class 'data.frame'
mjca(obj, ...)
## S3 method for class 'table'
mjca(obj, ...)
## S3 method for class 'array'
mjca(obj, ...)
## Default S3 method:
mjca(obj, nd = 2, lambda = c("adjusted", "indicator", "Burt", "JCA"),
     supcol = NA, subsetcat = NA,
     ps = "::", maxit = 50, epsilon = 0.0001, reti = FALSE, ...)
```
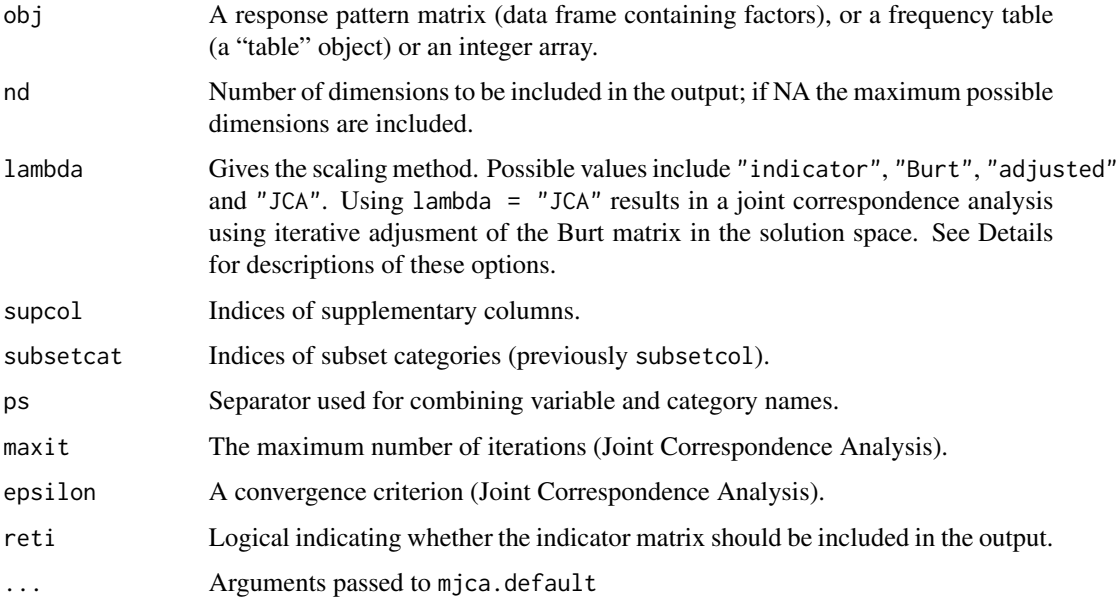

<span id="page-7-1"></span><span id="page-7-0"></span>

#### mjca 9

# Details

The function mjca computes a multiple or joint correspondence analysis based on the eigenvalue decomposition of the Burt matrix. The lambda option selects the scaling variant desired for reporting inertias.

- lambda="indicator" gives multiple correspondence analysis based on the correspondence analysis of the indicator matrix, with corresponding inertias (eigenvalues).
- lambda="Burt" gives the version of multiple correspondence analysis based on the correspondence analysis of the Burt matrix, the inertias of which are the squares of those for the indicator option.
- lambda="adjusted" is the default option, giving improved percentages of inertia based on fitting the off-diagonal submatrices of the Burt matrix by rescaling the multiple correspondence analysis solution. All these first three options give the same standard coordinates of the categories.
- lambda="JCA" gives a joint correspondence analysis, which uses an iterative algorithm that optimally fits the off-diagonal submatrices of the Burt matrix. The JCA solution does not have strictly nested dimensions, so the percentage of inertia explained is given for the whole solution of chosen dimensionality, not for each dimension, but this percentage is optimal.

### Value

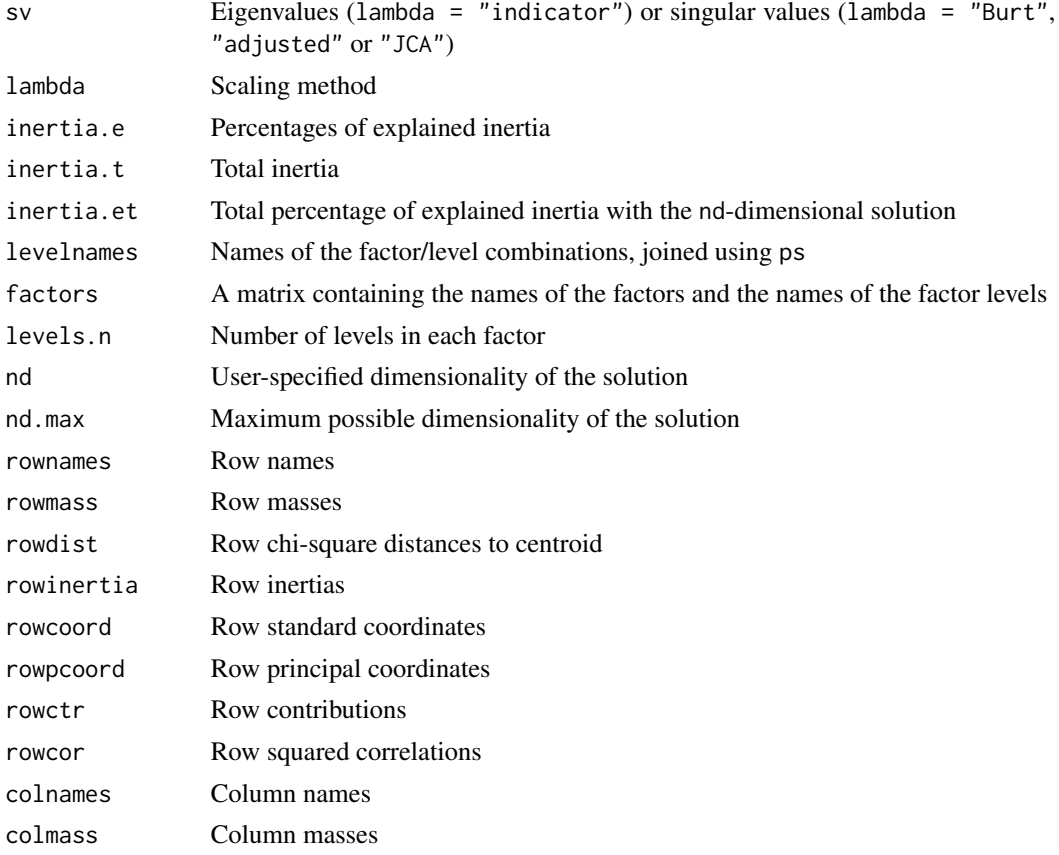

<span id="page-9-0"></span>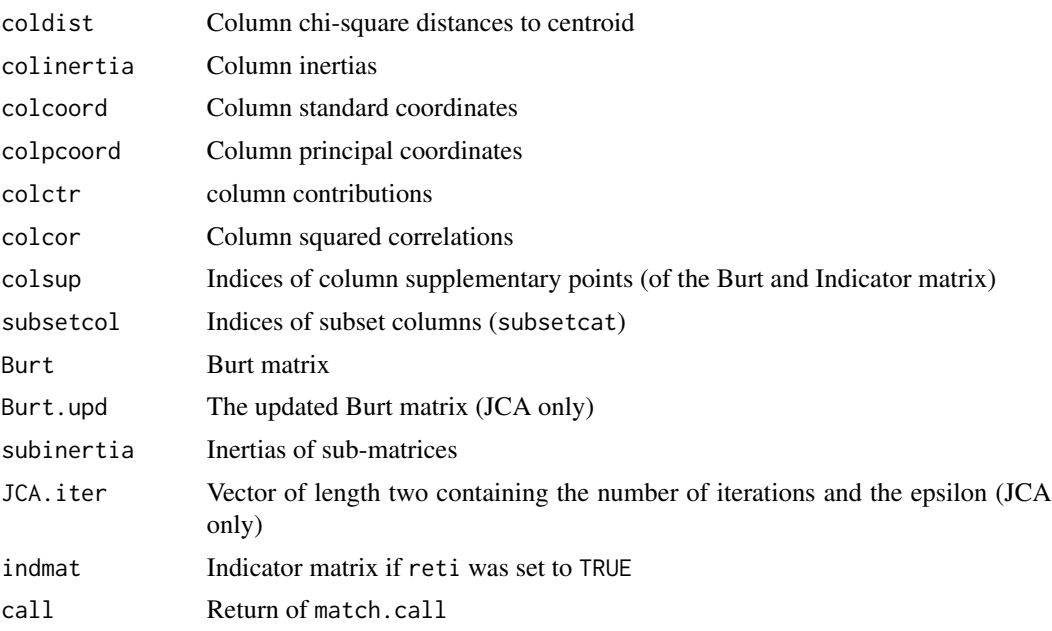

# References

Nenadic, O. and Greenacre, M. (2007), Correspondence analysis in R, with two- and three-dimensional graphics: The ca package. *Journal of Statistical Software*, 20 (3), [http://www.jstatsoft.org/](http://www.jstatsoft.org/v20/i03/) [v20/i03/](http://www.jstatsoft.org/v20/i03/)

Nenadic, O. and Greenacre, M. (2007), Computation of Multiple Correspondence Analysis, with Code in R, in *Multiple Correspondence Analysis and Related Methods* (eds. M. Greenacre and J. Blasius), Boca Raton: Chapmann & Hall / CRC, pp. 523-551.

Greenacre, M.J. and Pardo, R. (2006), Subset correspondence analysis: visualizing relationships among a selected set of response categories from a questionnaire survey. *Sociological Methods and Research*, 35, pp. 193-218.

#### See Also

[eigen](#page-0-0), [plot.mjca](#page-15-1), [summary.mjca](#page-23-1), [print.mjca](#page-20-1)

# Examples

```
data("wg93")
mjca(wg93[,1:4])
```

```
# table input
data(UCBAdmissions)
mjca(UCBAdmissions)
## Not run: plot(mjca(UCBAdmissions))
```

```
### Different approaches to multiple correspondence analysis:
# Multiple correspondence analysis based on the indicator matrix:
## Not run: mjca(wg93[,1:4], lambda = "indicator")
```

```
# Multiple correspondence analysis based on the Burt matrix:
## Not run: mjca(wg93[,1:4], lambda = "Burt")
# "Adjusted" multiple correspondence analysis (default setting):
## Not run: mjca(wg93[,1:4], lambda = "adjusted")
# Joint correspondence analysis:
## Not run: mjca(wg93[,1:4], lambda = "JCA")
### Subset analysis and supplementary variables:
# Subset analysis:
## Not run: mjca(wg93[,1:4], subsetcat = (1:20)[-seq(3,18,5)])
# Supplementary variables:
## Not run: mjca(wg93, supcol = 5:7)
```
multilines *Draw lines for groups distinguished by a factor*

#### Description

This is a convenience function for drawing a set of lines distinguished by the levels of a factor. It can be used to make more attractive plots than available via [plot.mjca](#page-15-1).

#### Usage

multilines(XY, group=NULL, which=1:nf, sort=1, type='l', col=palette(), lwd=1, ...)

#### Arguments

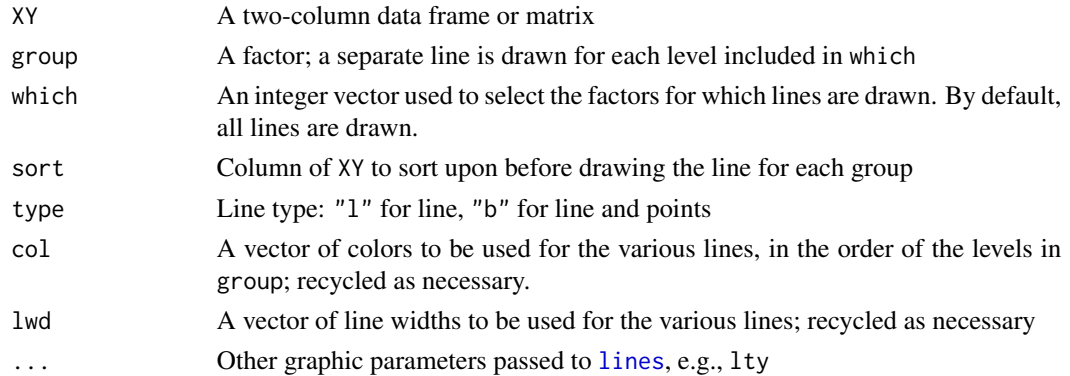

#### Value

none

<span id="page-11-0"></span>12 pchlist and the property of the set of the problem of the problem of the problem of the problem of the problem of the problem of the problem of the problem of the problem of the problem of the problem of the problem of

#### Author(s)

Michael Friendly

#### See Also

[lines](#page-0-0)

# Examples

```
if (require(vcd)) {
 data(PreSex, package="vcd")
 presex.mca <- mjca(PreSex)
 res <- plot(presex.mca, labels=0, pch='.', cex.lab=1.2)
 coords <- data.frame(res$cols, presex.mca$factors)
 nlev <- rle(as.character(coords$factor))$lengths
 fact <- unique(as.character(coords$factor))
 cols <- c("blue", "red", "brown", "black")
 1wd \leftarrow c(2, 2, 2, 4)plot(Dim2 ~ Dim1, type='n', data=coords)
 points(coords[,1:2], pch=rep(16:19, nlev), col=rep(cols, nlev), cex=1.2)
 text(coords[,1:2], labels=coords$level, col=rep(cols, nlev), pos=3, cex=1.2, xpd=TRUE)
 multilines(coords[, c("Dim1", "Dim2")], group=coords$factor, col=cols, lwd=lwd)
}
```
<span id="page-11-1"></span>pchlist *Listing the set of available symbols.*

# Description

A plot of the available symbols for use with the option pch.

#### Usage

pchlist()

# Details

This function generates a numbered list of the plotting symbols available for use in the functions [plot.ca](#page-12-1) and [plot3d.ca](#page-17-1).

#### See Also

[plot.ca](#page-12-1), [plot3d.ca](#page-17-1)

#### <span id="page-12-0"></span>plot.ca and the state of the state of the state of the state of the state of the state of the state of the state of the state of the state of the state of the state of the state of the state of the state of the state of th

# Examples

pchlist()

# <span id="page-12-1"></span>plot.ca *Plotting 2D maps in correspondence analysis*

# Description

Graphical display of correspondence analysis results in two dimensions

# Usage

```
## S3 method for class 'ca'
plot(x, dim = c(1,2), map = "symmetric", what = c("all", "all"),mass = c(FALSE, FALSE), contrib = c("none", "none"),
              col = c("blue", "red"),pch = c(16, 21, 17, 24),
              labels = c(2, 2),
              arrows = c(FALSE, FALSE),lines = c(FALSE, FALSE),
              1wd=1,
              xlab = "_auto", ylab = "_auto",col.lab = c("blue", "red"), ...
```
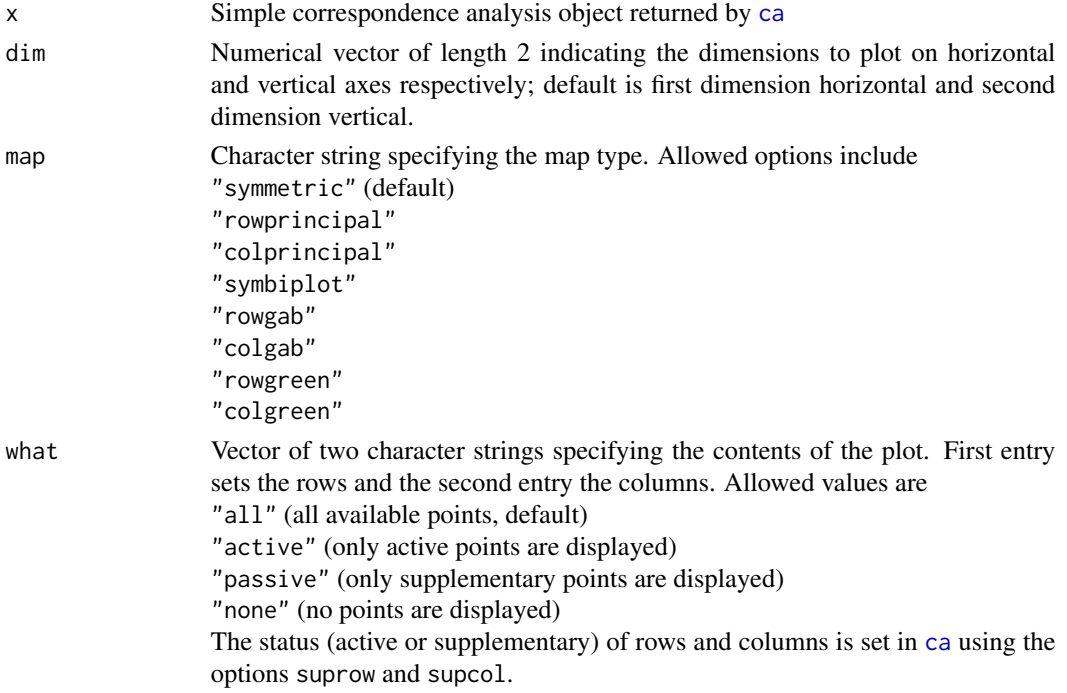

<span id="page-13-0"></span>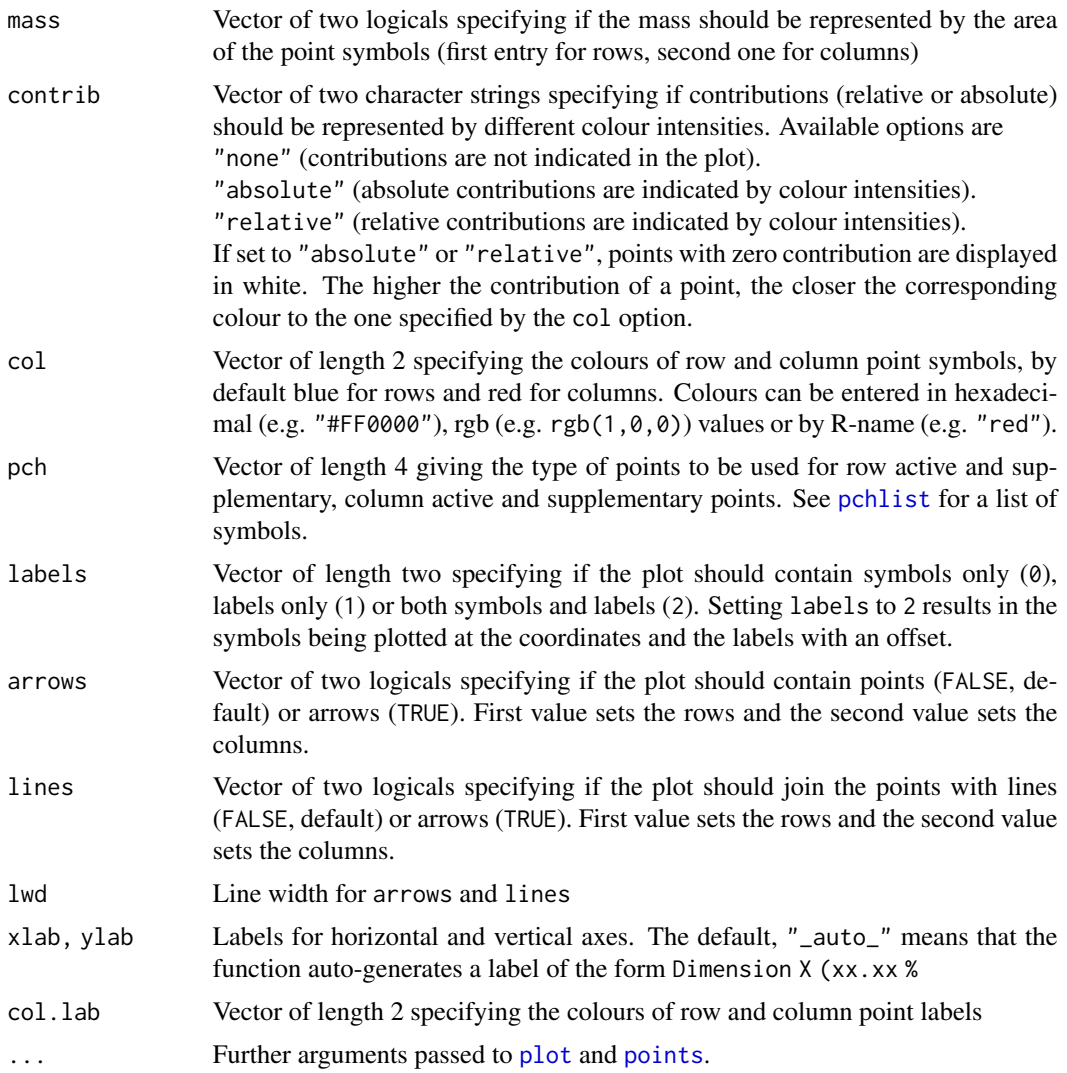

#### Details

The function plot.ca makes a two-dimensional map of the object created by ca with respect to two selected dimensions. By default the scaling option of the map is "symmetric", that is the so-called *symmetric map*. In this map both the row and column points are scaled to have inertias (weighted variances) equal to the principal inertia (eigenvalue or squared singular value) along the principal axes, that is both rows and columns are in pricipal coordinates. Other options are as follows:

- -"rowprincipal" or "colprincipal" these are the so-called *asymmetric maps*, with either rows in principal coordinates and columns in standard coordinates, or vice versa (also known as row-metric-preserving or column-metric-preserving respectively). These maps are biplots;
- -"symbiplot" this scales both rows and columns to have variances equal to the singular values (square roots of eigenvalues), which gives a symmetric biplot but does not preserve row or column metrics;

#### <span id="page-14-0"></span>plot.ca and the state of the state of the state of the state of the state of the state of the state of the state of the state of the state of the state of the state of the state of the state of the state of the state of th

- -"rowgab" or "colgab" these are asymmetric maps (see above) with rows (respectively, columns) in principal coordinates and columns (respectively, rows) in standard coordinates multiplied by the mass of the corresponding point. These are also biplots and were proposed by Gabriel & Odoroff (1990);
- -"rowgreen" or "colgreen" these are similar to "rowgab" and "colgab" except that the points in standard coordinates are multiplied by the square root of the corresponding masses, giving reconstructions of the standardized residuals.

This function has options for sizing and shading the points. If the option mass is TRUE for a set of points, the size of the point symbol is proportional to the relative frequency (mass) of each point. If the option contrib is "absolute" or "relative" for a set of points, the colour intensity of the point symbol is proportional to the absolute contribution of the points to the planar display or, respectively, the quality of representation of the points in the display. To globally resize all the points (and text labels), use par("cex"=) before the plot.

#### Value

In addition to the side effect of producing the plot, the function invisibly returns the coordinates of the plotted points, a list of two components, with names rows and cols. These can be used to further annotate the plot using base R plotting functions.

#### References

Gabriel, K.R. and Odoroff, C. (1990). Biplots in biomedical research. *Statistics in Medicine*, 9, pp. 469-485.

Greenacre, M.J. (1993) *Correspondence Analysis in Practice*. London: Academic Press. Greenacre, M.J. (1993) Biplots in correspondence Analysis, *Journal of Applied Statistics*, 20, pp. 251 - 269.

#### See Also

[ca](#page-1-1), [summary.ca](#page-22-1), [print.ca](#page-19-1), [plot3d.ca](#page-17-1), [pchlist](#page-11-1)

#### Examples

```
data("smoke")
```

```
# A two-dimensional map with standard settings
plot(ca(smoke))
```

```
# Mass for rows and columns represented by the size of the point symbols
plot(ca(smoke), mass = c(TRUE, TRUE))
```

```
# Displaying the column profiles only with masses represented by size of point
# symbols and relative contributions by colour intensity.
# Since the arguments are recycled it is sufficient to give only one argument
# for mass and contrib.
data("author")
plot(ca(author), what = c("none", "all"), mass = TRUE, contrib = "relative")
```
<span id="page-15-1"></span><span id="page-15-0"></span>

Graphical display of multiple and joint correspondence analysis results in two dimensions

# Usage

```
## S3 method for class 'mjca'
plot(x, dim = c(1,2), map = "symmetric", centroids = FALSE,what = c("none", "all"), mass = c(FALSE, FALSE),control = c("none", "none"), col = c("#000000", "#FF0000"),pch = c(16, 1, 17, 24),
    labels = c(2, 2), collabels = c("both", "level", "factor"),arrows = c(FALSE, FALSE), xlab = "_auto", ylab = "_auto", ...)
```
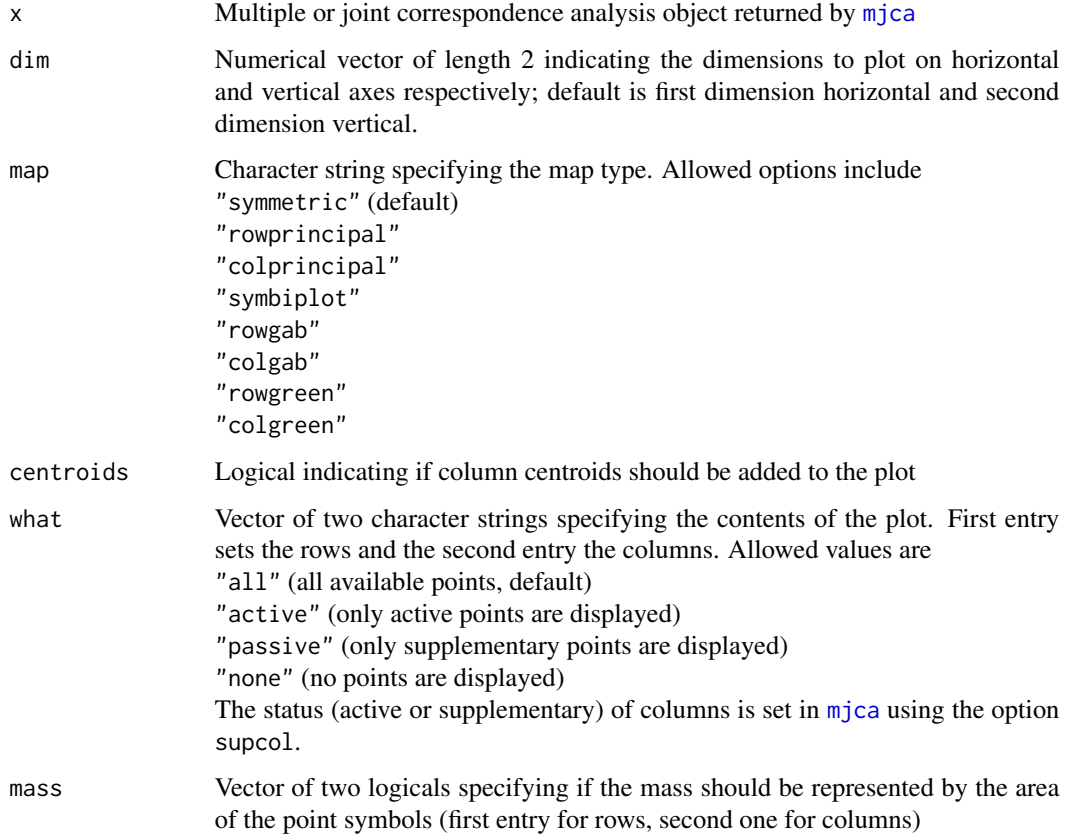

#### <span id="page-16-0"></span>plot.mjca 17

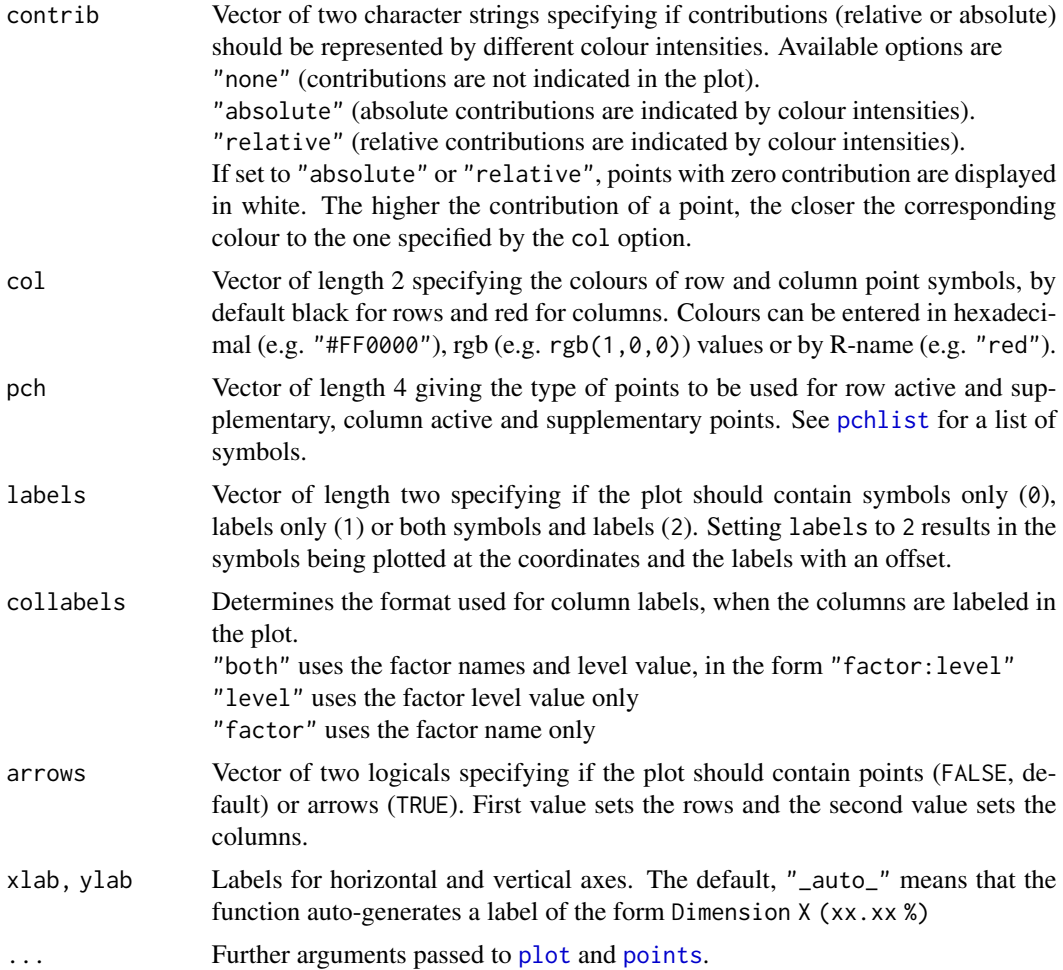

# Details

The function plot.mjca makes a two-dimensional map of the object created by mjca with respect to two selected dimensions. By default the scaling option of the map is "symmetric", that is the so-called *symmetric map*. In this map both the row and column points are scaled to have inertias (weighted variances) equal to the principal inertia (eigenvalue) along the principal axes, that is both rows and columns are in pricipal coordinates. Other options are as follows:

- -"rowprincipal" or "colprincipal" these are the so-called *asymmetric maps*, with either rows in principal coordinates and columns in standard coordinates, or vice versa (also known as row-metric-preserving or column-metric-preserving respectively). These maps are biplots;
- -"symbiplot" this scales both rows and columns to have variances equal to the singular values (square roots of eigenvalues), which gives a symmetric biplot but does not preserve row or column metrics;
- -"rowgab" or "colgab" these are asymmetric maps (see above) with rows (respectively, columns) in principal coordinates and columns (respectively, rows) in standard coordinates

<span id="page-17-0"></span>multiplied by the mass of the corresponding point. These are also biplots and were proposed by Gabriel & Odoroff (1990);

• -"rowgreen" or "colgreen" - these are similar to "rowgab" and "colgab" except that the points in standard coordinates are multiplied by the square root of the corresponding masses, giving reconstructions of the standardized residuals.

This function has options for sizing and shading the points. If the option mass is TRUE for a set of points, the size of the point symbol is proportional to the relative frequency (mass) of each point. If the option contrib is "absolute" or "relative" for a set of points, the colour intensity of the point symbol is proportional to the absolute contribution of the points to the planar display or, respectively, the quality of representation of the points in the display. To globally resize all the points (and text labels), use par("cex"=) before the plot.

#### Value

In addition to the side effect of producing the plot, the function invisibly returns the coordinates of the plotted points, a list of two components, with names rows and cols. These can be used to further annotate the plot using base R plotting functions.

#### References

Gabriel, K.R. and Odoroff, C. (1990). Biplots in biomedical research. *Statistics in Medicine*, 9, pp. 469-485.

Greenacre, M.J. (1993) *Correspondence Analysis in Practice*. London: Academic Press. Greenacre, M.J. (1993) Biplots in correspondence Analysis, *Journal of Applied Statistics*, 20, pp. 251 - 269.

# See Also

[mjca](#page-7-1), [summary.mjca](#page-23-1), [print.mjca](#page-20-1), [pchlist](#page-11-1)

#### Examples

```
data("wg93")
```

```
# A two-dimensional map with standard settings
plot(mjca(wg93[,1:4]))
```
<span id="page-17-1"></span>plot3d.ca *Plotting 3D maps in correspondence analysis*

# Description

Graphical display of correspondence analysis in three dimensions

#### <span id="page-18-0"></span>plot3d.ca 19

# Usage

```
## S3 method for class 'ca'
plot3d(x, dim = c(1, 2, 3), map = "symmetric", what = c("all", "all"),contrib = c("none", "none"), col = c("#6666FF", "#FF6666"),labcd = c("#0000FF", "#FF0000"), pch = c(16, 1, 18, 9),labels = c(2, 2), sf = 0.00001, arrows = c(FALSE, FALSE),axiscol = "#333333", axislcol = "#333333",
laboffset = list(x = 0, y = 0.075, z = 0.05), ...
```
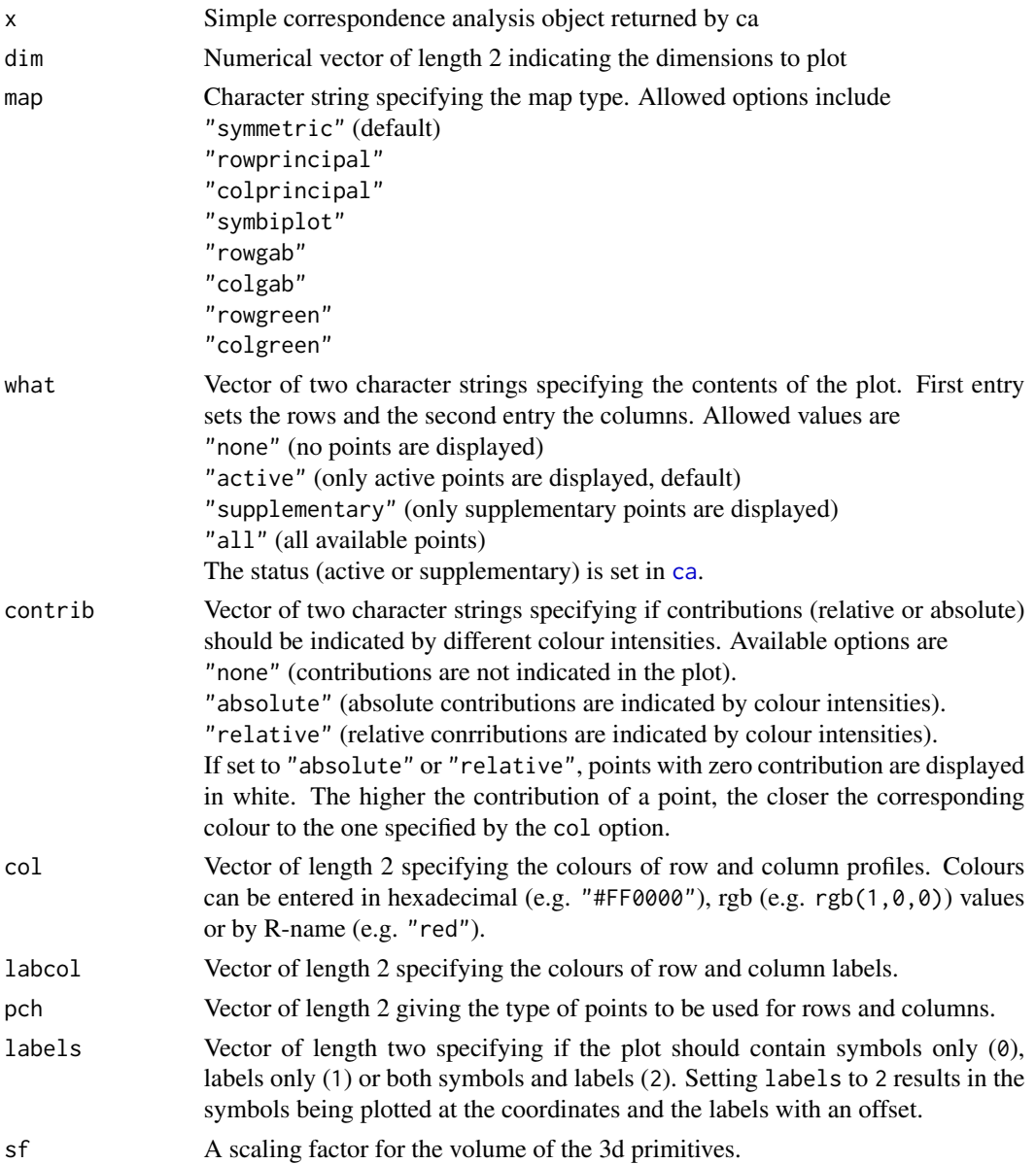

<span id="page-19-0"></span>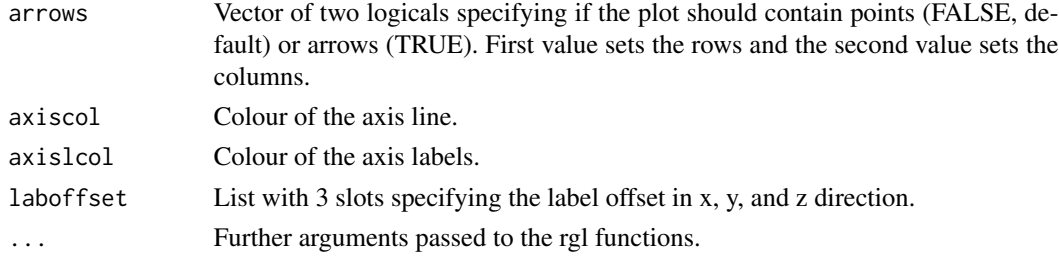

# See Also

[ca](#page-1-1)

<span id="page-19-1"></span>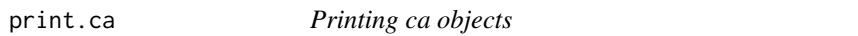

#### Description

Printing method for correspondence analysis objects

#### Usage

## S3 method for class 'ca'  $print(x, \ldots)$ 

# Arguments

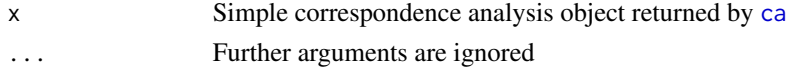

# Details

The function print.ca gives the basic statistics of the ca object. First the eigenvalues (that is, principal inertias) and their percentages with respect to total inertia are printed. Then for the rows and columns respectively, the following are printed: the masses, chi-square distances of the points to the centroid (i.e., centroid of the active points), point inertias (for active points only) and principal coordinates on the first nd dimensions requested (default = 2 dimensions). The function [summary.ca](#page-22-1) gives more detailed results about the inertia contributions of each point on each principal axis. For supplementary points, masses and inertias are not applicable.

#### See Also

[ca](#page-1-1)

# Examples

```
data("smoke")
print(ca(smoke))
```
<span id="page-20-1"></span><span id="page-20-0"></span>

Printing method for multiple and joint correspondence analysis objects

#### Usage

```
## S3 method for class 'mjca'
print(x, \ldots)
```
# Arguments

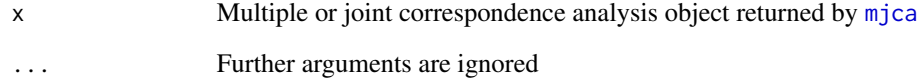

# Details

The function print.mjca gives the basic statistics of the mjca object. First the eigenvalues (that is, principal inertias) and their percentages with respect to total inertia are printed. Then for the rows and columns respectively, the following are printed: the masses, chi-square distances of the points to the centroid (i.e., centroid of the active points), point inertias (for active points only) and principal coordinates on the first nd dimensions requested (default = 2 dimensions). The function [summary.mjca](#page-23-1) gives more detailed results about the inertia contributions of each point on each principal axis.

For supplementary points, masses and inertias are not applicable.

#### See Also

[mjca](#page-7-1)

# Examples

```
data("wg93")
print(mjca(wg93[,1:4]))
# equivalent to:
mjca(wg93[,1:4])
```
<span id="page-21-0"></span>print.summary.ca *Printing summeries of ca objects*

# Description

Printing method for summaries of correspondence analysis objects

#### Usage

```
## S3 method for class 'summary.ca'
print(x, \ldots)
```
# Arguments

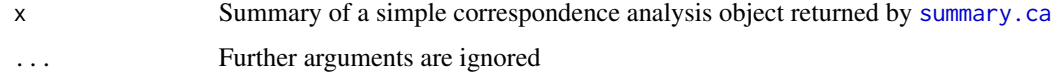

# See Also

[ca](#page-1-1), [summary.ca](#page-22-1)

print.summary.mjca *Printing summeries of mjca objects*

# Description

Printing method for summaries of multiple and joint correspondence analysis objects

# Usage

```
## S3 method for class 'summary.mjca'
print(x, \ldots)
```
#### Arguments

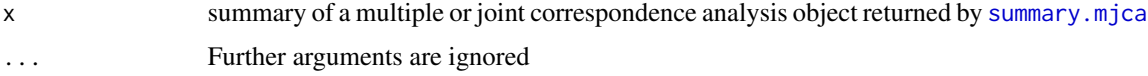

# See Also

[mjca](#page-7-1), [summary.mjca](#page-23-1)

<span id="page-22-0"></span>

Artificial dataset in Greenacre (1984)

#### Usage

data(smoke)

#### Format

Table containing 5 rows (staff group) and 4 columns (smoking categories), giving the frequencies of smoking categories in each staff group in a fictional organization.

#### References

Greenacre, M.J. (1984). *Theory and Applications of Correspondence Analysis*. London: Academic Press.

<span id="page-22-1"></span>summary.ca *Summarizing simple correspondence analysis*

# Description

Printed output summarizing the results of [ca](#page-1-1), including a scree-plot of the principal inertias and row and column contributions.

# Usage

```
## S3 method for class 'ca'
summary(object, scree = TRUE, rows=TRUE, columns=TRUE, ...)
```
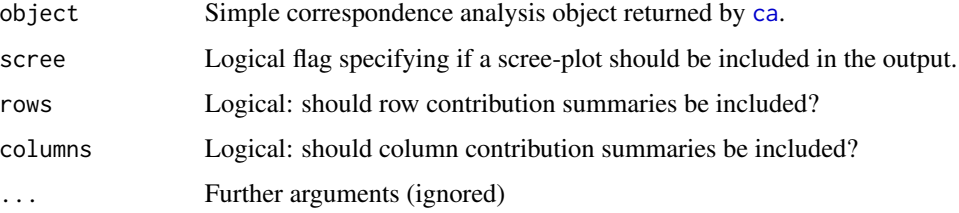

# Details

The function summary.ca gives the detailed numerical results of the [ca](#page-1-1) function. All the eigenvalues (principal inertias) are listed, their percentages with respect to total inertia, and a bar chart (also known as a scree plot). Then for the set of rows and columns a table of results is given in a standard format, where quantities are either multiplied by 1000 or expressed in permills (thousandths): the mass of each point  $(x1000)$ , the quality of display in the solution subspace of nd dimensions, the inertia of the point (in permills of the total inertia), and then for each dimension of the solution the principal coordinate  $(x1000)$ , the (relative) contribution COR of the principal axis to the point inertia (x1000) and the (absolute) contribution CTR of the point to the inertia of the axis (in permills of the principal inertia).

For supplementary points, masses, inertias and absolute contributions (CTR) are not applicable, but the relative contributions (COR) are valid as well as their sum over the set of chosen nd dimensions (QLT).

#### Examples

data("smoke") summary(ca(smoke))

<span id="page-23-1"></span>

summary.mjca *Summarizing multiple and joint correspondence analysis*

#### Description

Textual output summarizing the results of [mjca](#page-7-1), including a scree-plot of the principal inertias and row and column contributions.

#### Usage

```
## S3 method for class 'mjca'
summary(object, scree = TRUE, rows = FALSE, columns = TRUE, ...)
```
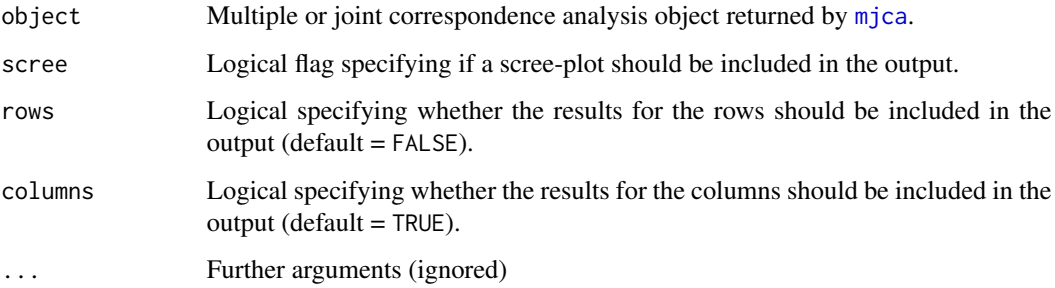

<span id="page-23-0"></span>

#### <span id="page-24-0"></span> $wg93$  25

# Details

The function summary.mjca gives the detailed numerical results of the [mjca](#page-7-1) function. All the eigenvalues (principal inertias) are listed, their percentages with respect to total inertia, and a bar chart (also known as a scree plot). Then for the set of rows and columns a table of results is given in a standard format, where quantities are either multiplied by 1000 or expressed in permills (thousandths): the mass of each point  $(x1000)$ , the quality of display in the solution subspace of nd dimensions, the inertia of the point (in permills of the total inertia), and then for each dimension of the solution the principal coordinate  $(x1000)$ , the (relative) contribution COR of the principal axis to the point inertia (x1000) and the (absolute) contribution CTR of the point to the inertia of the axis (in permills of the principal inertia).

For supplementary points, masses, inertias and absolute contributions (CTR) are not applicable, but the relative contributions (COR) are valid as well as their sum over the set of chosen nd dimensions (QLT).

#### Examples

```
data("wg93")
summary(mjca(wg93[,1:4]))
```
wg93 *International Social Survey Program on Environment 1993 - western German sample*

#### Description

This data frame contains records of four questions on attitude towards science with responses on a five-point scale (1=agree strongly to 5=disagree strongly) and three demographic variables (sex, age and education).

#### Usage

data(wg93)

#### Format

Data frame (871x7).

#### Source

ISSP (1993). International Social Survey Program: Environment. <http://www.issp.org>

# <span id="page-25-0"></span>Index

∗Topic aplot multilines, [11](#page-10-0) ∗Topic datasets author, [2](#page-1-0) smoke, [23](#page-22-0) wg93, [25](#page-24-0) ∗Topic multivariate ca, [2](#page-1-0) caconv, [5](#page-4-0) cacoord, [6](#page-5-0) iterate.mjca, [7](#page-6-0) mjca, [8](#page-7-0) author, [2](#page-1-0) ca, [2,](#page-1-0) *[5](#page-4-0)[–7](#page-6-0)*, *[13](#page-12-0)*, *[15](#page-14-0)*, *[19,](#page-18-0) [20](#page-19-0)*, *[22–](#page-21-0)[24](#page-23-0)* caconv, [5](#page-4-0) cacoord, [6](#page-5-0) eigen, *[10](#page-9-0)* iterate.mjca, [7](#page-6-0) lines, *[11,](#page-10-0) [12](#page-11-0)* mjca, *[5](#page-4-0)[–7](#page-6-0)*, [8,](#page-7-0) *[16](#page-15-0)*, *[18](#page-17-0)*, *[21,](#page-20-0) [22](#page-21-0)*, *[24,](#page-23-0) [25](#page-24-0)* multilines, [11](#page-10-0) pchlist, [12,](#page-11-0) *[14,](#page-13-0) [15](#page-14-0)*, *[17,](#page-16-0) [18](#page-17-0)* plot, *[14](#page-13-0)*, *[17](#page-16-0)* plot.ca, *[4](#page-3-0)*, *[6,](#page-5-0) [7](#page-6-0)*, *[12](#page-11-0)*, [13](#page-12-0) plot.mjca, *[7](#page-6-0)*, *[10,](#page-9-0) [11](#page-10-0)*, [16](#page-15-0) plot3d.ca, *[4](#page-3-0)*, *[12](#page-11-0)*, *[15](#page-14-0)*, [18](#page-17-0) points, *[14](#page-13-0)*, *[17](#page-16-0)* print.ca, *[4](#page-3-0)*, *[15](#page-14-0)*, [20](#page-19-0) print.mjca, *[10](#page-9-0)*, *[18](#page-17-0)*, [21](#page-20-0) print.summary.ca, [22](#page-21-0) print.summary.mjca, [22](#page-21-0) smoke, [23](#page-22-0) summary.ca, *[4](#page-3-0)*, *[15](#page-14-0)*, *[20](#page-19-0)*, *[22](#page-21-0)*, [23](#page-22-0)

summary.mjca, *[10](#page-9-0)*, *[18](#page-17-0)*, *[21,](#page-20-0) [22](#page-21-0)*, [24](#page-23-0) svd, *[4](#page-3-0)*

wg93, [25](#page-24-0)